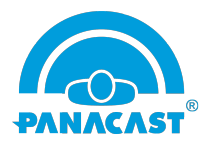

Performed the test of PanaCast Vision +Whiteboard on version 2.0.0.6 in Windows 7(64-bit), Windows 8.1 (64-bit) & Windows 10 (64-bit). Below are the list of observations/issues which are known at this point of time.

## **Observations/Known Issues:**

- Whiteboard detection will NOT work if your Graphics driver [Intel (R) HD Graphics 5500] version is 10.18.14.4264. Updating the driver to 20.19.15.1509 could resolve the issue. (Observed this on Windows 8.1 Toshiba PC).
- Whiteboard Solution output (Virtual or Content Share) may have some blurriness when you use the glass board instead of regular whiteboard.
- Win 10 & Win 7: It's possible that vision app may display "Could NOT initialize camera virtual driver" if it is a fresh PC and vision app is installing for first time. This is due to the driver signature issue. Please disable signature enforcement manually to proceed further. (Workaround marked in BUG 2402 in below tabular form)

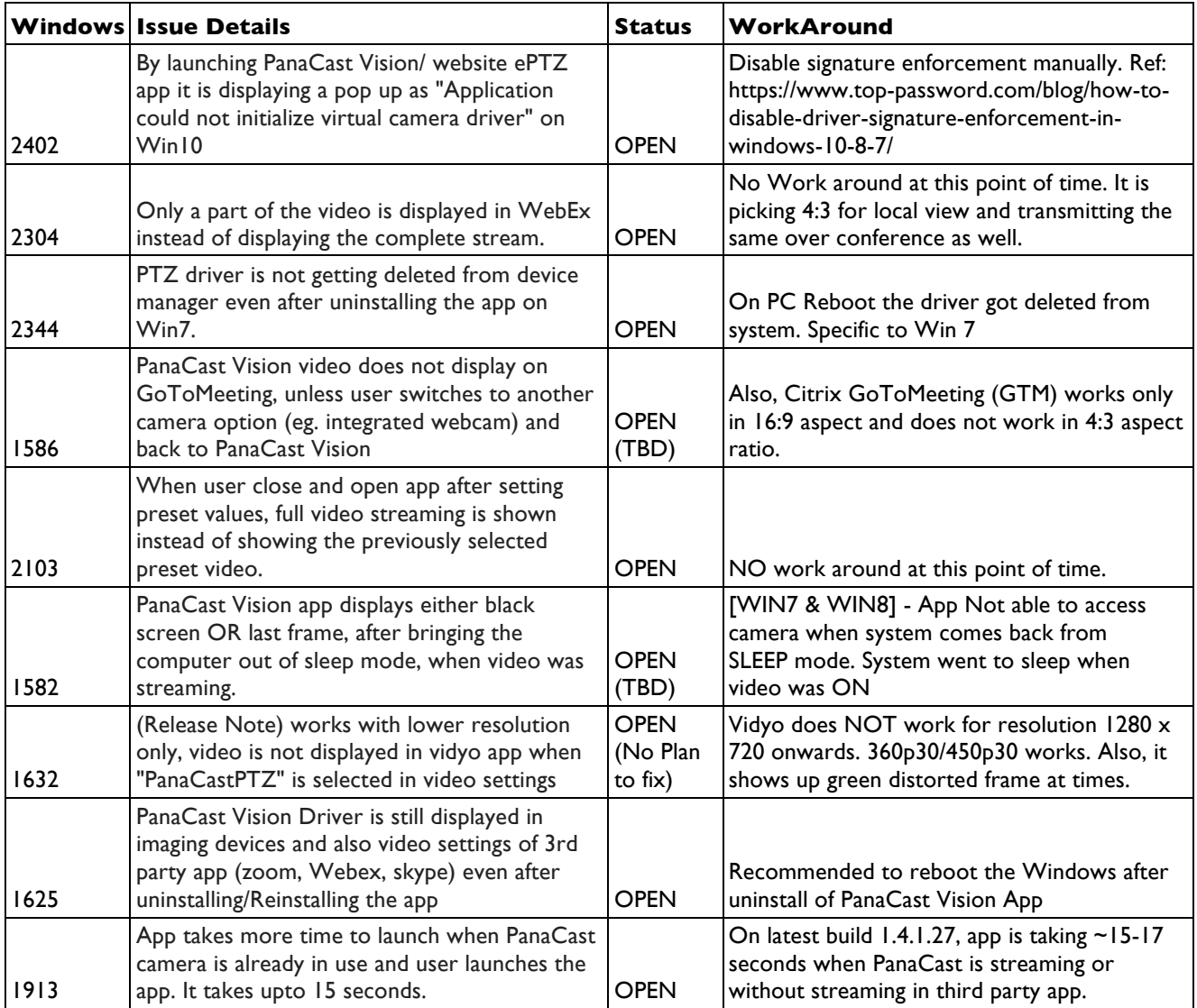

© 2017 Altia Systems, Inc. All rights reserved. Altia Systems, PanaCast, "Be there from anywhere" graphics, logos and designs are trademarks, servicemarks, registered trademarks, and/or registered servicemarks owned by Altia Systems Inc. All other trademarks, servicemarks, registered trademarks, and registered servicemarks are the property of their respective owners.